2024/04/30 09:08 1/2 Table - User Manual

# **Table - User Manual**

## Introduction

*Table* is a plugin for Rhino 3D, designed to add the possibility to create, import or edit spreadsheets in your Rhino document.

# **Plugin installation**

The plugin installer can be downloaded at: https://www.tomkod.com/product/tables/ A free trial is included, and yearly licenses can be purchased on the aforementioned page. *Table* works for both Rhino 5 and Rhino 6, but some features only exist in the Rhino 6 version.

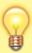

Our *Table* plugin is also compatible with <u>Yak</u>, Rhino's new package manager. You can install it from the repository with the following command line:

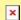

#### License activation

The free evaluation can be used once per computer, and requires a network access to the following adress: 51.254.220.203 The license activation requires network access to <a href="https://www.tomkod.com">www.tomkod.com</a> Please check your firewall in case of failure.

#### **Toolbar**

The toolbars for Rhino are always included in your plugins installation directory, or can be downloaded here. To install them, you just have to drag/drop the file "Tomkod.rui" to a rhino window.

## **Features and commands**

#### **TableAbout**

This command can be used only from the command line prompt. It displays the plugin's current revision and license status.

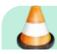

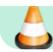

**TODO** 

### **TableCreate**

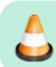

#### **TableEdit**

<u>lcon:</u>

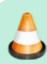

TODO

## **TableImport**

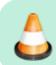

### **TablesReload**

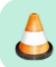

https://wiki.tomkod.com/ - TomKod knowledge base

Permanent link:

https://wiki.tomkod.com/doku.php?id=start:plugins:table:table-usermanual&rev=1597324500

Last update: 2020/08/13 15:15

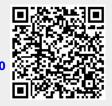

https://wiki.tomkod.com/ Printed on 2024/04/30 09:08